# **The C Language Tutorial**

When people should go to the ebook stores, search commencement by shop, shelf by shelf, it is in fact problematic. This is why we present the ebook compilations in this website. It will utterly ease you to look guide **The C Language Tutorial** as you such as.

By searching the title, publisher, or authors of guide you in reality want, you can discover them rapidly. In the house, workplace, or perhaps in your method can be all best place within net connections. If you goal to download and install the The C Language Tutorial , it is completely easy then, past currently we extend the connect to purchase and make bargains to download and install The C Language Tutorial correspondingly simple!

#### Programming with C++ - 2017

## **Learn C Programming** - Jeff Szuhay

2020-06-26

Get started with writing simple programs in C while learning the skills that will help you work with practically any programming language Key FeaturesLearn essential C concepts such as variables, data structures, functions, loops, and pointersGet to grips with the core programming aspects that form the base of many modern programming languagesExplore the expressiveness and versatility of the C language with the help of sample programsBook

Description C is a powerful general-purpose programming language that is excellent for beginners to learn. This book will introduce you to computer programming and software development using C. If you're an experienced developer, this book will help you to become familiar with the C programming language. This C programming book takes you through basic programming concepts and shows you how to implement them in C. Throughout the book, you'll create and run programs that make use of one or more C concepts, such as program structure with functions, data types, and conditional statements. You'll also see how to use looping and iteration, arrays, pointers, and strings. As you make progress, you'll cover code documentation, testing and validation methods, basic input/output, and how to write complete programs in C. By the end of the book, you'll have developed basic programming skills in C, that you can apply to other programming languages and will develop a solid foundation for

*Downloaded from* idioms. You can skim through the explanationsyou to advance as a programmer. What you will learnUnderstand fundamental programming concepts and implement them in CWrite working programs with an emphasis on code indentation and readabilityBreak existing programs intentionally and learn how to debug codeAdopt good coding practices and develop a clean coding styleExplore general programming concepts that are applicable to more advanced projectsDiscover how you can use building blocks to make more complex and interesting programsUse C Standard Library functions and understand why doing this is desirableWho this book is for This book is written for two very diverse audiences. If you're an absolute beginner who only has basic familiarity with operating a computer, this book will help you learn the most fundamental concepts and practices you need to know to become a successful C programmer. If you're an experienced programmer, you'll find the full range of C syntax as well as common C

and focus primarily on the source code provided.

## **The C Programming Language** - Brian W.

Kernighan 1988

Introduces the features of the C programming language, discusses data types, variables, operators, control flow, functions, pointers, arrays, and structures, and looks at the UNIX system interface

*The C++ Programming Language* - Bjarne Stroustrup 2000

The most widely read and trusted guide to the C++ language, standard library, and design techniques includes significant new updates and two new appendices on internationalization and Standard Library technicalities. It is the only book with authoritative, accessible coverage of every major element of ISO/ANSI Standard C++. The Rust Programming Language (Covers Rust 2018) - Steve Klabnik 2019-09-03 The official book on the Rust programming language, written by the Rust development team at the Mozilla Foundation, fully updated for Rust

*Downloaded from* advanced pattern matching • Using Cargo,2018. The Rust Programming Language is the official book on Rust: an open source systems programming language that helps you write faster, more reliable software. Rust offers control over low-level details (such as memory usage) in combination with high-level ergonomics, eliminating the hassle traditionally associated with low-level languages. The authors of The Rust Programming Language, members of the Rust Core Team, share their knowledge and experience to show you how to take full advantage of Rust's features--from installation to creating robust and scalable programs. You'll begin with basics like creating functions, choosing data types, and binding variables and then move on to more advanced concepts, such as: • Ownership and borrowing, lifetimes, and traits • Using Rust's memory safety guarantees to build fast, safe programs • Testing, error handling, and effective refactoring • Generics, smart pointers, multithreading, trait objects, and Rust's built-in package manager, to build, test, and document your code and manage dependencies • How best to use Rust's advanced compiler with compiler-led programming techniques You'll find plenty of code examples throughout the book, as well as three chapters dedicated to building complete projects to test your learning: a number guessing game, a Rust implementation of a command line tool, and a multithreaded server. New to this edition: An extended section on Rust macros, an expanded chapter on modules, and appendixes on Rust development tools and editions.

**Learn to Program with C** - Noel Kalicharan 2015-12-16

This book teaches computer programming to the complete beginner using the native C language. As such, it assumes you have no knowledge whatsoever about programming. The main goal of this book is to teach fundamental programming principles using C, one of the most widely used programming languages in the

*Downloaded from* Learn: How to get started with programmingworld today. We discuss only those features and statements in C that are necessary to achieve our goal. Once you learn the principles well, they can be applied to any language. If you are worried that you are not good at high-school mathematics, don't be. It is a myth that you must be good at mathematics to learn programming. C is considered a 'modern' language even though its roots date back to the 1970s. Originally, C was designed for writing 'systems' programs—things like operating systems, editors, compilers, assemblers and input/output utility programs. But, today, C is used for writing all kinds of applications programs as well—word processing programs, spreadsheet programs, database management programs, accounting programs, games, robots, embedded systems/electronics (i.e., Arduino), educational software—the list is endless. Note: Appendices A-D are available as part of the free source code download at the Apress website. What You Will

using the C language How to use the basics of C How to program with sequence, selection and repetition logic How to work with characters How to work with functions How to use arrays Who This Book Is For: This book is intended for anyone who is learning programming for the first time.

## **The C Book, Featuring the ANSI C Standard** - Mike Banahan 1991

This book presents an introduction to the C programming language, featuring a structured approach and aimed at professionals and students with some experience of high-level languages. Features \*includes embedded summary material in bulleted form \*highlights common traps and pitfalls in C programming. **Fundamentals of Computer Programming with C#** - Svetlin Nakov 2013-09-01 The free book "Fundamentals of Computer Programming with C#" is a comprehensive computer programming tutorial that teaches programming, logical thinking, data structures

*Downloaded from* and algorithms, problem solving and high quality code with lots of examples in C#. It starts with the first steps in programming and software development like variables, data types, conditional statements, loops and arrays and continues with other basic topics like methods, numeral systems, strings and string processing, exceptions, classes and objects. After the basics this fundamental programming book enters into more advanced programming topics like recursion, data structures (lists, trees, hashtables and graphs), high-quality code, unit testing and refactoring, object-oriented principles (inheritance, abstraction, encapsulation and polymorphism) and their implementation the C# language. It also covers fundamental topics that each good developer should know like algorithm design, complexity of algorithms and problem solving. The book uses C# language and Visual Studio to illustrate the programming concepts and explains some C# / .NET specific technologies like lambda

expressions, extension methods and LINQ. The book is written by a team of developers lead by Svetlin Nakov who has 20+ years practical software development experience. It teaches the major programming concepts and way of thinking needed to become a good software engineer and the C# language in the meantime. It is a great start for anyone who wants to become a skillful software engineer. The books does not teach technologies like databases, mobile and web development, but shows the true way to master the basics of programming regardless of the languages, technologies and tools. It is good for beginners and intermediate developers who want to put a solid base for a successful career in the software engineering industry. The book is accompanied by free video lessons, presentation slides and mind maps, as well as hundreds of exercises and live examples. Download the free C# programming book, videos, presentations and other resources from http://introprogramming.info. Title:

*Downloaded from* Fundamentals of Computer Programming with C# (The Bulgarian C# Programming Book) ISBN: 9789544007737 ISBN-13: 978-954-400-773-7 (9789544007737) ISBN-10: 954-400-773-3 (9544007733) Author: Svetlin Nakov & Co. Pages: 1132 Language: English Published: Sofia, 2013 Publisher: Faber Publishing, Bulgaria Web site: http://www.introprogramming.info License: CC-Attribution-Share-Alike Tags: free, programming, book, computer programming, programming fundamentals, ebook, book programming, C#, CSharp, C# book, tutorial, C# tutorial; programming concepts, programming fundamentals, compiler, Visual Studio, .NET, .NET Framework, data types, variables, expressions, statements, console, conditional statements, control-flow logic, loops, arrays, numeral systems, methods, strings, text processing, StringBuilder, exceptions, exception handling, stack trace, streams, files, text files, linear data structures, list, linked list, stack,

queue, tree, balanced tree, graph, depth-first search, DFS, breadth-first search, BFS, dictionaries, hash tables, associative arrays, sets, algorithms, sorting algorithm, searching algorithms, recursion, combinatorial algorithms, algorithm complexity, OOP, object-oriented programming, classes, objects, constructors, fields, properties, static members, abstraction, interfaces, encapsulation, inheritance, virtual methods, polymorphism, cohesion, coupling, enumerations, generics, namespaces, UML, design patterns, extension methods, anonymous types, lambda expressions, LINQ, code quality, high-quality code, high-quality classes, highquality methods, code formatting, selfdocumenting code, code refactoring, problem solving, problem solving methodology, 9789544007737, 9544007733 *C Coding* - Robert Anderson 2017-09-06 C PROGRAMMING This tutorial is designed for the beginner programmer; someone that has not touched or seen C. This tutorial will walk you

*Downloaded from* through the basics of all the programming concepts with C syntax alongside. For anyone that has programmed with another language before this may seem simplistic but it's just designed as foundation tutorial for those who have not coded before. Each chapter will contain a certain number of relevant topics with illustrations and exercises where necessary, this will all be finished off with an end of chapter quiz for an easy and enjoyable learning. Later in the tutorial there will be the advanced chapters, they are explained with enough detail but it is always recommended when learning something new or difficult, to read around the topics, this will help you to obtain a wide variety of explanation and viewpoints. C is a wonderful language to start learning. Even though C is considered a high-level language it has aspects that are deemed low level, this allows deep control of a computer's hardware, and because of this low-level nature it provides a brilliant platform to understand the general

innerworkings of languages and how the computers deal with CPU commands, memory and storage. This understanding will allow you to create efficient backwards-compatible computer programs. CLICK ADD TO CART AND GET YOUR COPY NOW

## **The C++ Programming Language 5th**

**Edition** - Procode Publishing 2019-09-05 C++ Programming for Beginners! Have you always wanted to learn c programming but are afraid it'll be too difficult for you? Or perhaps you know other programming languages but are interested in learning the C++ programming language fast? This book is for you. You no longer have to waste your time and money learning C++ programming from boring books that are 600 pages long, expensive online courses or complicated C++ programming tutorials that just leave you more confused. What this book offers... C++ for Beginners Complex concepts are broken down into simple steps to ensure that you can easily master the C++

*Downloaded from* Programming language even if you have never coded before. Carefully Chosen C++ Programming Examples Examples are carefully chosen to illustrate all concepts. In addition, the output for all examples are provided immediately so you do not have to wait till you have access to your computer to test the examples. Careful selection of topics Topics are carefully selected to give you a broad exposure to C, while not overwhelming you with information overload. These topics include object-oriented programming concepts, error handling techniques, file handling techniques and more. Learn The C++ Programming Language Fast Concepts are presented in a "tothe-point" style to cater to the busy individual. With this book, you can learn  $C++$  in just one day and start coding immediately. How is this book different... The best way to learn C++ programming is by doing. This book includes a unique examples. Working through the examples will not only give you an immense sense of

achievement, it"ll also help you retain the knowledge and master the language. Are you ready to dip your toes into the exciting world of C++ coding? This book is for you. Click the BUY button and download it now. What you will learn in this book: \*introduction to  $c++$  \*environment setup \*program structure \*basic syntax \*data types \*variables \*operators \*decision making \*loops \*arrays \*much,much,more! Download your C++ Programming copy today Tags: ---------- -- C++ Programming, C++ programming tutorial, C++ programming book, learning C++ programming, C++ programming language, C++ coding, C++ programming for beginners,  $C++$  for Dummies

### **The C Programming Language, 3rd Edition** - C. Publishing 2019-09-06

Have you always wanted to learn c programming language but are afraid it'll be too difficult for you? Or perhaps you know other programming languages but are interested in learning the C programming language fast? This book is for

*Downloaded from* Fast Concepts are presented in a "to-the-point"you. You no longer have to waste your time and money learning C programming from boring books that are 600 pages long, expensive online courses or complicated C programming tutorials that just leave you more confused. What this book offers... C for Beginners Complex concepts are broken down into simple steps to ensure that you can easily master the C Programming language even if you have never coded before. Carefully Chosen C Programming Examples Examples are carefully chosen to illustrate all concepts. In addition, the output for all examples are provided immediately so you do not have to wait till you have access to your computer to test the examples. Careful selection of topics Topics are carefully selected to give you a broad exposure to C, while not overwhelming you with information overload. These topics include object-oriented programming concepts, error handling techniques, file handling techniques and more. Learn The C Programming Language

style to cater to the busy individual. With this book, you can learn C in just one day and start coding immediately. How is this book different... The best way to learn C programming is by doing. This book includes a unique examples. Working through the examples will not only give you an immense sense of achievement, it"ll also help you retain the knowledge and master the language. Are you ready to dip your toes into the exciting world of C coding? This book is for you. Click the BUY button and download it now. What you will learn in this book: \*introduction to c \*environment setup \*program structure \*basic syntax \*data types \*variables \*operators \*decision making \*loops \*arrays \*much,much,more! Download your C Programming copy today Tags: ------------ C, C programming tutorial, C programming book, learning C programming, C programming language, C coding, C programming for beginners, C for Dummies *Python for Informatics* - Charles Severance

## 2013-09-02

This book is designed to introduce students to programming and computational thinking through the lens of exploring data. You can think of Python as your tool to solve problems that are far beyond the capability of a spreadsheet. It is an easy-to-use and easy-to learn programming language that is freely available on Windows, Macintosh , and Linux computers. There are free downloadable copies of this book in various electronic formats and a self-paced free online course where you can explore the course materials. All the supporting materials for the book are available under open and remixable licenses. This book is designed to teach people to program even if they have no prior experience.

## **Natural Language Processing with Python** - Steven Bird 2009-06-12

*Downloaded from* supports a variety of language technologies,This book offers a highly accessible introduction to natural language processing, the field that

from predictive text and email filtering to automatic summarization and translation. With it, you'll learn how to write Python programs that work with large collections of unstructured text. You'll access richly annotated datasets using a comprehensive range of linguistic data structures, and you'll understand the main algorithms for analyzing the content and structure of written communication. Packed with examples and exercises, Natural Language Processing with Python will help you: Extract information from unstructured text, either to guess the topic or identify "named entities" Analyze linguistic structure in text, including parsing and semantic analysis Access popular linguistic databases, including WordNet and treebanks Integrate techniques drawn from fields as diverse as linguistics and artificial intelligence This book will help you gain practical skills in natural language processing using the Python programming language and the Natural Language Toolkit (NLTK) open source

library. If you're interested in developing web applications, analyzing multilingual news sources, or documenting endangered languages -- or if you're simply curious to have a programmer's perspective on how human language works -- you'll find Natural Language Processing with Python both fascinating and immensely useful. C++ Primer - Stanley Lippman 2012-08-06 Bestselling Programming Tutorial and Reference Completely Rewritten for the New C++11 Standard Fully updated and recast for the newly released C++11 standard, this authoritative and comprehensive introduction to C++ will help you to learn the language fast, and to use it in modern, highly effective ways. Highlighting today's best practices, the authors show how to use both the core language and its standard library to write efficient, readable, and powerful code. C++ Primer, Fifth Edition, introduces the C++ standard library from the outset, drawing

*Downloaded from* on its common functions and facilities to help

you write useful programs without first having to master every language detail. The book's many examples have been revised to use the new language features and demonstrate how to make the best use of them. This book is a proven tutorial for those new to  $C++$ , an authoritative discussion of core C++ concepts and techniques, and a valuable resource for experienced programmers, especially those eager to see C++11 enhancements illuminated. Start Fast and Achieve More Learn how to use the new C++11 language features and the standard library to build robust programs quickly, and get comfortable with high-level programming Learn through examples that illuminate today's best coding styles and program design techniques Understand the "rationale behind the rules": why C++11 works as it does Use the extensive crossreferences to help you connect related concepts and insights Benefit from up-to-date learning aids and exercises that emphasize key points, help you to

avoid pitfalls, promote good practices, and reinforce what you've learned Access the source code for the extended examples from informit.com/title/0321714113 C++ Primer, Fifth Edition, features an enhanced, layflat binding, which allows the book to stay open more easily when placed on a flat surface. This special binding method—notable by a small space inside the spine—also increases durability. *R for Data Science* - Hadley Wickham 2016-12-12

*Downloaded from* steps of importing, wrangling, exploring, andLearn how to use R to turn raw data into insight, knowledge, and understanding. This book introduces you to R, RStudio, and the tidyverse, a collection of R packages designed to work together to make data science fast, fluent, and fun. Suitable for readers with no previous programming experience, R for Data Science is designed to get you doing data science as quickly as possible. Authors Hadley Wickham and Garrett Grolemund guide you through the

modeling your data and communicating the results. You'll get a complete, big-picture understanding of the data science cycle, along with basic tools you need to manage the details. Each section of the book is paired with exercises to help you practice what you've learned along the way. You'll learn how to:

Wrangle—transform your datasets into a form convenient for analysis Program—learn powerful R tools for solving data problems with greater clarity and ease Explore—examine your data, generate hypotheses, and quickly test them Model—provide a low-dimensional summary that captures true "signals" in your dataset Communicate—learn R Markdown for integrating prose, code, and results *A Book on C* - Al Kelley 1995 For students learning C or for programmers working in industry who need a clearly written resource on the language. The authors demonstrate the C language with numerous examples and exercises that guide the readers

through each concept.

## C# Programming :: - Harry. H. Chaudhary. 2014-06-02

*Downloaded from* This book gives a good start and complete introduction for C# Programming for Beginner's. While reading this book it is fun and easy to read it. This book is best suitable for first time C# readers, Covers all fast track topics of C# for all Computer Science students and Professionals. This book is targeted toward those who have little or no programming experience or who might be picking up  $C#$  as a second language. The book has been structured and written with a purpose: to get you productive as quickly as possible. I've used my experiences in writing applications with  $C#$  and teaching  $C#$  to create a book that I hope cuts through the fluff and teaches you what you need to know. All too often, authors fall into the trap of focusing on the technology rather than on the practical application of the technology. I've worked hard to keep this book focused on teaching you

practical skills that you can apply immediately toward a development project. This book is divided into ten Chapters, each of which focuses on a different aspect of developing applications with  $C#$ . These parts generally follow the flow of tasks you'll perform as you begin creating your own programs with C#. I recommend that you read them in the order in which they appear. Using C#, this book develops the concepts and theory of Building the Program Logic and Interfaces analysis, Exceptions, Delegates and Events and other important things in a gradual, step-by-step manner, proceeding from concrete examples to abstract principles. Standish covers a wide range of both traditional and contemporary software engineering topics. This is a handy guide of sorts for any computer science engineering Students, Thinking In C# Programming is a solution bank for various complex problems related to C# and .NET. It can be used as a reference manual by Computer Science Engineering students. This Book also

*Downloaded from* more akin to illusion: After you know how thingscovers all aspects of B.TECH CS, IT, and BCA and MCA, BSC IT. Preview introduced programmers to a new era called functional programming. C# focused on bridging the gap between programming languages and databases. This book covers all the language features from the first version through C# . It also provides you with the essentials of using Visual Studio 2005 to let you enjoy its capabilities and save you time by using features such as IntelliSense. Learning a new programming language can be intimidating. If you've never programmed before, the act of typing seemingly cryptic text to produce sleek and powerful applications probably seems like a black art, and you might wonder how you'll ever learn everything you need to know. The answer is, of course, one step at a time. The first step to learning a language is the same as that of any other activity: building confidence. Programming is part art and part science. Although it might seem like magic, it's

work a lot of the mysticism goes away, freeing you to focus on the mechanics necessary to produce any given desired result. Chapter 1 (Introduction To C# AND .NET) Chapter 2 (Your First Go at C# Programming) Chapter 3 (C# Data Types)' Chapter 4 (Building the Program Logic) Chapter 5 (Using Classes) Chapter 6 (Function Members) Chapter 7 (Structs, Enums, and Attributes) Chapter 8 (Interfaces) Chapter 9 (Exceptions) Chapter 10 (Delegates and Events) C Programming Language First Edition - Sg - Learn and Growth Yourself 2022-10-14 This is the First edition of C Language Programming book. Where you can able to learn C Programming Language from Beginner to advance level. This book is covering each and everything that need to lean in C language to become C language programmer. In this book cover all the guidance with step-by-step tutorials with codes, which help you learn and read and practice the C programming language. Also, in this in this book we give a online C Programming language compiler(Free), where you can practice your code. Topics covers in C Language Programming First edition: Chapter 1

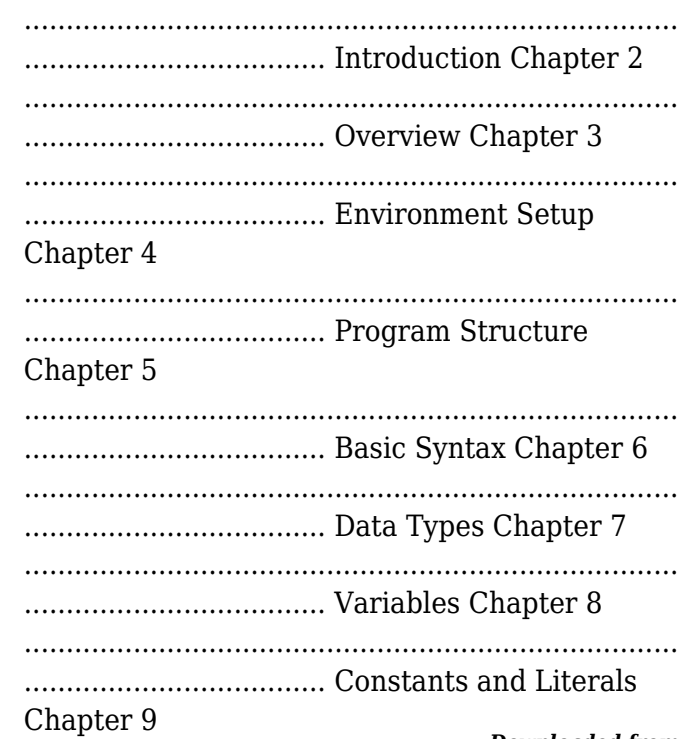

*Downloaded from [omahafoodtruckassociation.org](http://omahafoodtruckassociation.org) on by guest*

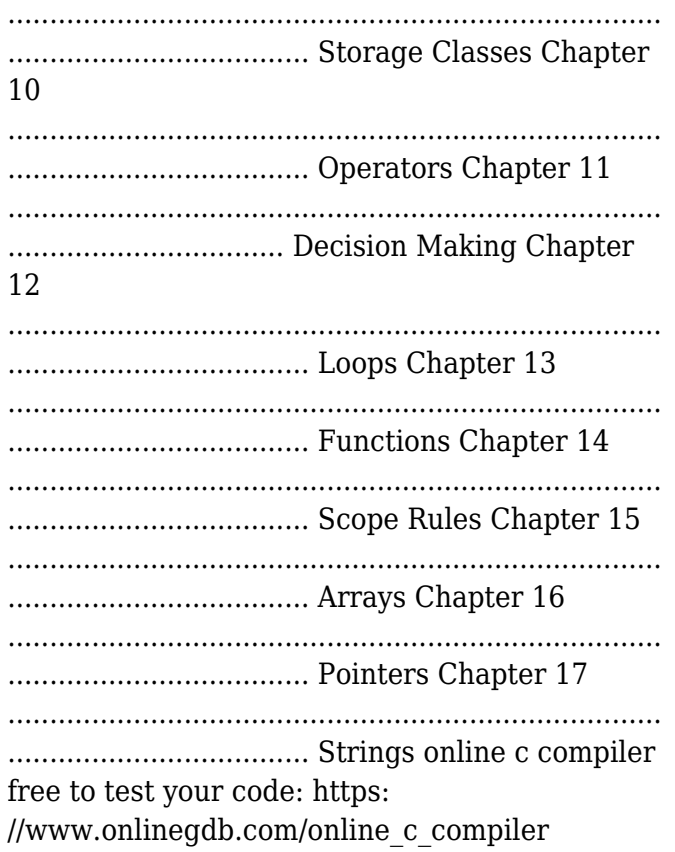

## *Downloaded from* A Book on C - Al Kelley 1990 The authors provide clear examples and thorough explanations of every feature in the C language. They teach C vis-a-vis the UNIX operating system. A reference and tutorial to the C programming language. Annotation copyrighted by Book News, Inc., Portland, OR Jumping Into C++ - Alex Allain 2013-04 "Jumping into C++ covers every step of the programming process, including : \* getting the tools you need to program and how to use them \* basic language features like variables, loops and functions \* how to go from an idea to code \* a clear, understandable explanation of pointers \* strings, file IO, arrays, references \* classes, object oriented programming, and advanced class design \* data structures and the standard template library (STL). Key concepts are reinforced with quizzes and over 75 practice problems. You'll also get over 70 sample source code files to use or adapt. [...]" (extrait du résumé de quatrième de couverture).

## **Deep Learning for Coders with fastai and**

**PyTorch** - Jeremy Howard 2020-06-29 Deep learning is often viewed as the exclusive domain of math PhDs and big tech companies. But as this hands-on guide demonstrates, programmers comfortable with Python can achieve impressive results in deep learning with little math background, small amounts of data, and minimal code. How? With fastai, the first library to provide a consistent interface to the most frequently used deep learning applications. Authors Jeremy Howard and Sylvain Gugger, the creators of fastai, show you how to train a model on a wide range of tasks using fastai and PyTorch. You'll also dive progressively further into deep learning theory to gain a complete understanding of the algorithms behind the scenes. Train models in computer vision, natural language processing, tabular data, and collaborative filtering Learn the latest deep learning techniques that matter most in practice Improve accuracy, speed, and reliability by

understanding how deep learning models work Discover how to turn your models into web applications Implement deep learning algorithms from scratch Consider the ethical implications of your work Gain insight from the foreword by PyTorch cofounder, Soumith Chintala

*C Programming* - Greg M. Perry 2013 Provides instructions for writing C code to create games and mobile applications using the new C11 standard.

## **Learn C the Hard Way** - Zed A. Shaw 2015-08-10

*Downloaded from* any programming language; the author suppliesYou Will Learn C! Zed Shaw has crafted the perfect course for the beginning C programmer eager to advance their skills in any language. Follow it and you will learn the many skills early and junior programmers need to succeed–just like the hundreds of thousands of programmers Zed has taught to date! You bring discipline, commitment, persistence, and experience with

everything else. In Learn C the Hard Way , you'll learn C by working through 52 brilliantly crafted exercises. Watch Zed Shaw's teaching video and read the exercise. Type his code precisely. (No copying and pasting!) Fix your mistakes. Watch the programs run. As you do, you'll learn what good, modern C programs look like; how to think more effectively about code; and how to find and fix mistakes far more efficiently. Most importantly, you'll master rigorous defensive programming techniques, so you can use any language to create software that protects itself from malicious activity and defects. Through practical projects you'll apply what you learn to build confidence in your new skills. Shaw teaches the key skills you need to start writing excellent C software, including Setting up a C environment Basic syntax and idioms Compilation, make files, and linkers Operators, variables, and data types Program control Arrays and strings Functions, pointers, and structs Memory allocation I/O and files Libraries Data

structures, including linked lists, sort, and search Stacks and queues Debugging, defensive coding, and automated testing Fixing stack overflows, illegal memory access, and more Breaking and hacking your own C code It'll Be Hard at First. But Soon, You'll Just Get It–And That Will Feel Great! This tutorial will reward you for every minute you put into it. Soon, you'll know one of the world's most powerful programming languages. You'll be a C programmer.

*Downloaded from* and helpful illustrations, this easy-to-follow, self-**Learning Python** - Mark Lutz 2013-06-12 Get a comprehensive, in-depth introduction to the core Python language with this hands-on book. Based on author Mark Lutz's popular training course, this updated fifth edition will help you quickly write efficient, high-quality code with Python. It's an ideal way to begin, whether you're new to programming or a professional developer versed in other languages. Complete with quizzes, exercises,

paced tutorial gets you started with both Python 2.7 and 3.3— the latest releases in the 3.X and 2.X lines—plus all other releases in common use today. You'll also learn some advanced language features that recently have become more common in Python code. Explore Python's major built-in object types such as numbers, lists, and dictionaries Create and process objects with Python statements, and learn Python's general syntax model Use functions to avoid code redundancy and package code for reuse Organize statements, functions, and other tools into larger components with modules Dive into classes: Python's object-oriented programming tool for structuring code Write large programs with Python's exception-handling model and development tools Learn advanced Python tools, including decorators, descriptors, metaclasses, and Unicode processing

**C Programming Language-For the Beginners** - Navi Feroz 2018-08-06 Learning C programming is easy if you follow the tutorials in the given order and practice C programs along the way. This C tutorial is designed for beginners so you won't face any difficulty even if you have no prior knowledge in C language.Objectives of our book is to impact basic knowledge in "C Tutorial" for all the program learners. All the programs are clearly explained with some examples.

**Intermediate C Programming** - Yung-Hsiang Lu 2015-06-17

*Downloaded from* programming concepts and comparing commonTeach Your Students How to Program Well Intermediate C Programming provides a stepping-stone for intermediate-level students to go from writing short programs to writing real programs well. It shows students how to identify and eliminate bugs, write clean code, share code with others, and use standard Linux-based tools. such as ddd and valgrind. The text covers numerous concepts and tools that will help your students write better programs. It enhances their programming skills by explaining

mistakes with correct programs. It also discusses how to use debuggers and the strategies for debugging as well as studies the connection between programming and discrete mathematics.

## **The C++ Standard Library** - Nicolai M. Josuttis 2012-05-25

The Best-Selling C++ Resource Now Updated for C++11 The C++ standard library provides a set of common classes and interfaces that greatly extend the core C++ language. The library, however, is not self-explanatory. To make full use of its components–and to benefit from their power–you need a resource that does far more than list the classes and their functions. The C++ Standard Library: A Tutorial and Reference, Second Edition, describes this library as now incorporated into the new ANSI/ISO C++ language standard  $(C++11)$ . The book provides comprehensive documentation of each library component, including an introduction to its purpose and design; clearly written explanations

of complex concepts; the practical programming details needed for effective use; traps and pitfalls; the exact signature and definition of the most important classes and functions; and numerous examples of working code. The book focuses in particular on the Standard Template Library (STL), examining containers, iterators, function objects, and STL algorithms. The book covers all the new C++11 library components, including Concurrency Fractional arithmetic Clocks and timers Tuples New STL containers New STL algorithms New smart pointers New locale facets Random numbers and distributions Type traits and utilities Regular expressions The book also examines the new C++ programming style and its effect on the standard library, including lambdas, range-based for loops, move semantics, and variadic templates. An accompanying Web site, including source code, can be found at www.cppstdlib.com. Programming in C - Stephen G. Kochan 2004-07-08

Learn the C programming language from one of the best. Stephen Kochan's Programming in C is thorough with easy-to-follow instructions that are sure to benefit beginning programmers. This book provides readers with practical examples of how the C programming language can be used with small, fast programs, similar to the programming used by large game developers such as Nintendo. If you want a one-stop-source for C programming, this book is it.The book is appropriate for all introductory-to-intermediate courses on programming in the C language, including courses covering C programming for games and small-device platforms. Programming in C, Third Edition is a thoroughly revised and updated edition of Steven Kochan's classic C programming tutorial: a book that has helped thousands of students master C over the past twenty years. This edition fully reflects the latest C standard and contains current source code. It has been crafted to help students master C regardless of the platform they intend to use or

the applications they intend to create - including small-device and gaming applications, where C's elegance and speed make it especially valuable. Kochan begins with the fundamentals, then covers every facet of C language programming: variables, data types, arithmetic expressions, program looping, making decisions, arrays, functions, structures, character strings, pointers, operations on bits, the preprocessors, I/O, and more. Coverage also includes chapters on working with larger programs; debugging programs; and the fundamentals of objectoriented programming. Appendices include a complete language summary, an introduction to the Standard C Library, coverage of compiling and running programs using gcc, common programming mistakes, and more.

*Downloaded from* platforms. This text provides a guide to the Cg**The Cg Tutorial** - Randima Fernando 2003 Cg is a complete programming environment for the fast creation of special effects and real-time cinematic quality experiences on multiple

graphics language.

## **A Complete Guide to Programming in C++** -

Ulla Kirch-Prinz 2002

This guide was written for readers interested in learning the C++ programming language from scratch, and for both novice and advanced C++ programmers wishing to enhance their knowledge of C++. The text is organized to guide the reader from elementary language concepts to professional software development, with in depth coverage of all the C++ language elements en route.

**Objective-C Programming** - Aaron Hillegass 2013-11-20

Want to write iOS apps or desktop Mac applications? This introduction to programming and the Objective-C language is your first step on the journey from someone who uses apps to someone who writes them. Based on Big Nerd Ranch's popular Objective-C Bootcamp, Objective-C Programming: The Big Nerd Ranch Guide covers C, Objective-C, and the common

programming idioms that enable developers to make the most of Apple technologies. Compatible with Xcode 5, iOS 7, and OS X Mavericks (10.9), this guide features short chapters and an engaging style to keep you motivated and moving forward. At the same time, it encourages you to think critically as a programmer. Here are some of the topics covered: Using Xcode, Apple's documentation, and other tools Programming basics: variables, loops, functions, etc. Objects, classes, methods, and messages Pointers, addresses, and memory management with ARC Properties and Key-Value Coding (KVC) Class extensions Categories Classes from the Foundation framework Blocks Delegation, target-action, and notification design patterns Key-Value Observing (KVO) Runtime basics

*Downloaded from* Build Your Own Lisp - Daniel Holden 2014-10-22 If you've ever wondered how to build your own programming language or wanted to learn C but weren't sure where to start, this is the book for

you. In under 1000 lines of code you'll start building your very own programming language, and in doing so learn how to program in C, one of the world's most important programming languages. Along the way we'll learn about the weird and wonderful nature of Lisps, the unique techniques behind function programming, the methods used to concisely solve problems, and the art of writing beautiful code. Build Your Own Lisp is a fun and creative journey through a fascinating area of computer science, and an essential read for any programmer, new or old! **Expert C Programming** - Peter Van der Linden 1994

Software -- Programming Languages. *Head First C* - David Griffiths 2012-04-03 Learn key topics such as language basics, pointers and pointer arithmetic, dynamic memory management, multithreading, and network programming. Learn how to use the compiler, the make tool, and the archiver.

#### **C++ How to Program 10th Edition** - Procode

## Publishing 2019-09-15

*Downloaded from* the examples. Careful selection of topics TopicsC++ How to Program Have you always wanted to learn c programming but are afraid it'll be too difficult for you? Or perhaps you know other programming languages but are interested in learning the C++ programming language fast? This book is for you. You no longer have to waste your time and money learning C++ programming from boring books that are 600 pages long, expensive online courses or complicated C++ programming tutorials that just leave you more confused. What this book offers... C++ for Beginners Complex concepts are broken down into simple steps to ensure that you can easily master the C++ Programming language even if you have never coded before. Carefully Chosen C++ Programming Examples Examples are carefully chosen to illustrate all concepts. In addition, the output for all examples are provided immediately so you do not have to wait till you have access to your computer to test are carefully selected to give you a broad exposure to C, while not overwhelming you with information overload. These topics include object-oriented programming concepts, error handling techniques, file handling techniques and more. Learn The C++ Programming Language Fast Concepts are presented in a "tothe-point" style to cater to the busy individual. With this book, you can learn  $C++$  in just one day and start coding immediately. How is this book different... The best way to learn C++ programming is by doing. This book includes a unique examples. Working through the examples will not only give you an immense sense of achievement, it"ll also help you retain the knowledge and master the language. Are you ready to dip your toes into the exciting world of C++ coding? This book is for you. Click the BUY button and download it now. What you will learn in this book: -introduction to  $c++$  -environment setup -program structure -basic syntax -data types -variables -operators -decision making -

loops -arrays -much, much, more! Download your C++ Programming copy today Tags: ---------- -- C++ Programming, C++ programming tutorial, C++ programming book, learning C++ programming, C++ programming language, C++ coding, C++ programming for beginners, C++ for Dummies

*Downloaded from* **C Programming in One Hour a Day, Sams Teach Yourself** - Bradley L. Jones 2013-10-07 Sams Teach Yourself C Programming in One Hour a Day, Seventh Edition is the newest version of the worldwide best-seller Sams Teach Yourself C in 21 Days. Fully revised for the new C11 standard and libraries, it now emphasizes platform-independent C programming using free, open-source C compilers. This edition strengthens its focus on C programming fundamentals, and adds new material on popular C-based object-oriented programming languages such as Objective-C. Filled with carefully explained code, clear syntax examples, and wellcrafted exercises, this is the broadest and

deepest introductory C tutorial available. It's ideal for anyone who's serious about truly mastering C – including thousands of developers who want to leverage its speed and performance in modern mobile and gaming apps. Friendly and accessible, it delivers step-by-step, hands-on experience that starts with simple tasks and gradually builds to professional-quality techniques. Each lesson is designed to be completed in hour or less, introducing and clearly explaining essential concepts, providing practical examples, and encouraging you to build simple programs on your own. Coverage includes: Understanding C program components and structure Mastering essential C syntax and program control Using core language features, including numeric arrays, pointers, characters, strings, structures, and variable scope Interacting with the screen, printer, and keyboard Using functions and exploring the C Function Library Working with memory and the compiler Contents at a Glance PART I:

FUNDAMENTALS OF C 1 Getting Started with C 2 The Components of a C Program 3 Storing Information: Variables and Constants 4 The Pieces of a C Program: Statements, Expressions, and Operators 5 Packaging Code in Functions 6 Basic Program Control 7 Fundamentals of Reading and Writing Information PART II: PUTTING C TO WORK 8 Using Numeric Arrays 9 Understanding Pointers 10 Working with Characters and Strings 11 Implementing Structures, Unions, and TypeDefs 12 Understanding Variable Scope 13 Advanced Program Control 14 Working with the Screen, Printer, and Keyboard PART III: ADVANCED C 15 Pointers to Pointers and Arrays of Pointers 16 Pointers to Functions and Linked Lists 17 Using Disk Files 18 Manipulating Strings 19 Getting More from Functions 20 Exploring the C Function Library 21 Working with Memory 22 Advanced Compiler Use PART IV: APPENDIXES A ASCII Chart B C/C++ Reserved Words C Common C Functions D Answers

## **C++ Programming** - Procode Publishing 2019-08-23

C++ Programming for Beginners! Have you always wanted to learn c programming but are afraid it'll be too difficult for you? Or perhaps you know other programming languages but are interested in learning the C++ programming language fast? This book is for you. You no longer have to waste your time and money learning C++ programming from boring books that are 600 pages long, expensive online courses or complicated C++ programming tutorials that just leave you more confused. What this book offers... C++ for Beginners Complex concepts are broken down into simple steps to ensure that you can easily master the C++ Programming language even if you have never coded before. Carefully Chosen C++ Programming Examples Examples are carefully chosen to illustrate all concepts. In addition, the output for all examples are provided immediately so you do not have to wait till you

*Downloaded from* have access to your computer to test the examples. Careful selection of topics Topics are carefully selected to give you a broad exposure to C, while not overwhelming you with information overload. These topics include object-oriented programming concepts, error handling techniques, file handling techniques and more. Learn The C++ Programming Language Fast Concepts are presented in a "tothe-point" style to cater to the busy individual. With this book, you can learn  $C++$  in just one day and start coding immediately. How is this book different... The best way to learn C++ programming is by doing. This book includes a unique examples. Working through the examples will not only give you an immense sense of achievement, it"ll also help you retain the knowledge and master the language. Are you ready to dip your toes into the exciting world of C++ coding? This book is for you. Click the BUY button and download it now. What you will learn in this book: -introduction to c++ -environment

setup -program structure -basic syntax -data types -variables -operators -decision making loops -arrays -much, much, more! Download your C++ Programming copy today Tags: ---------- -- C++ Programming, C++ programming tutorial, C++ programming book, learning C++ programming, C++ programming language, C++ coding, C++ programming for beginners, C++ for Dummies

**C for Beginners** - Nathan Metzler 2019-05-19 Master the ins and out of C programming and take your skills to the next level with this powerful introductory guide to C coding! Have you tried a bunch of free tutorials about C programming on YouTube and read tons of tutorial articles, but found them to be too hard and/or outdated or simply not suitable for beginners? Do you want to learn to write C the proper way and get up to speed with the best practices for writing code in this versatile language? Whatever the reason you're reading this, this guide was designed for you. In this

*Downloaded from* tutorial. You're going to be given the mindsetguide, you're going to learn how to code in C using the command prompt. You're also going to discover robust C coding tactics with more focus on real-world applications instead of abstract ideas that don't seem to hold water in today's rapidly changing tech space. Here's a snippet of what you're going to discover in this C for Beginners: A simple, straightforward introduction to C and why you should care Everything thing you need to get started with C and hit the ground running A foolproof guide to basic syntax and basic program structure How to write your very first C program Data types, variables, constants, operators, functions, arrays, strings, pointers and more explained in plain, lucid English 10 programming examples to help you think about C programming and get started on the right foot ...and tons more! Designed with beginners in mind and perfectly suitable for intermediate C programmers, C for Beginners is more than just a step-by-step

you need to become a successful programmer not only in C, but any other language you will eventually focus on in the future. Ready to get started on your journey to becoming a professional C coder? Scroll up and click the "add to cart" button to buy now!

#### **Automate the Boring Stuff with Python, 2nd**

**Edition** - Al Sweigart 2019-11-12

The second edition of this best-selling Python book (over 500,000 copies sold!) uses Python 3 to teach even the technically uninclined how to write programs that do in minutes what would take hours to do by hand. There is no prior programming experience required and the book is loved by liberal arts majors and geeks alike. If you've ever spent hours renaming files or updating hundreds of spreadsheet cells, you know how tedious tasks like these can be. But what if you could have your computer do them for you? In this fully revised second edition of the best-selling classic Automate the Boring Stuff with Python, you'll learn how to use Python

*Downloaded from* instructions walk you through each program,to write programs that do in minutes what would take you hours to do by hand--no prior programming experience required. You'll learn the basics of Python and explore Python's rich library of modules for performing specific tasks, like scraping data off websites, reading PDF and Word documents, and automating clicking and typing tasks. The second edition of this international fan favorite includes a brand-new chapter on input validation, as well as tutorials on automating Gmail and Google Sheets, plus tips on automatically updating CSV files. You'll learn how to create programs that effortlessly perform useful feats of automation to: • Search for text in a file or across multiple files • Create, update, move, and rename files and folders • Search the Web and download online content • Update and format data in Excel spreadsheets of any size • Split, merge, watermark, and encrypt PDFs • Send email responses and text notifications • Fill out online forms Step-by-step

and updated practice projects at the end of each chapter challenge you to improve those programs and use your newfound skills to automate similar tasks. Don't spend your time doing work a well-trained monkey could do. Even if you've never written a line of code, you can make your computer do the grunt work. Learn how in Automate the Boring Stuff with Python, 2nd Edition.

C Programming For Dummies - Dan Gookin 2020-09-29

Get an A grade in C As with any major language, mastery of C can take you to some very interesting new places. Almost 50 years after it first appeared, it's still the world's most popular programming language and is used as the basis of global industry's core systems, including operating systems, high-performance graphics applications, and microcontrollers. This means that fluent C users are in big demand at the sharp end in cutting-edge industries—such as

gaming, app development, telecommunications, engineering, and even animation—to translate innovative ideas into a smoothly functioning reality. To help you get to where you want to go with C, this 2nd edition of C Programming For Dummies covers everything you need to begin writing programs, guiding you logically through the development cycle: from initial design and testing to deployment and live iteration. By the end you'll be au fait with the do's and don'ts of good clean writing and easily able to produce the basic—and not-so-basic—building blocks of an elegant and efficient source code. Write and compile source code Link code to create the executable program Debug and optimize your code Avoid common mistakes Whatever your destination: tech industry, start-up, or just developing for pleasure at home, this easy-tofollow, informative, and entertaining guide to the C programming language is the fastest and friendliest way to get there!